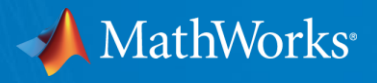

# **MATLAB as a Financial Engineering Development Platform Delivering Financial / Quantitative Models to the Enterprise**

*Eugene McGoldrick*

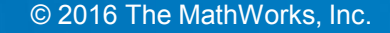

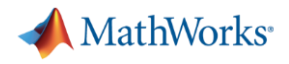

# **MATLAB – Development Environment for Financial Services**

- Development Environment has increasing number of productivity tools built into the base product
	- Test Harness modeled on JUnit, customizable and extensible
	- Support for version control
		- **Subversion**
		- GIT
		- API available to support other version control systems
	- GUI development tools
		- Guide
		- **App Designer**
	- Performance analysis tools
		- **-** Profiler
		- Code Analyzer

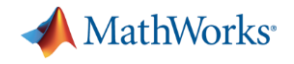

#### **MATLAB in the Enterprise**

- Goals:
	- Enable customers to rapidly develop and deploy MATLAB applications onto the desktop.
	- Seamlessly integrate MATLAB generated components into other languages, applications and enterprise production systems.

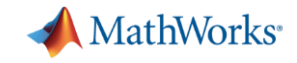

## **Integrating MATLAB into production systems**

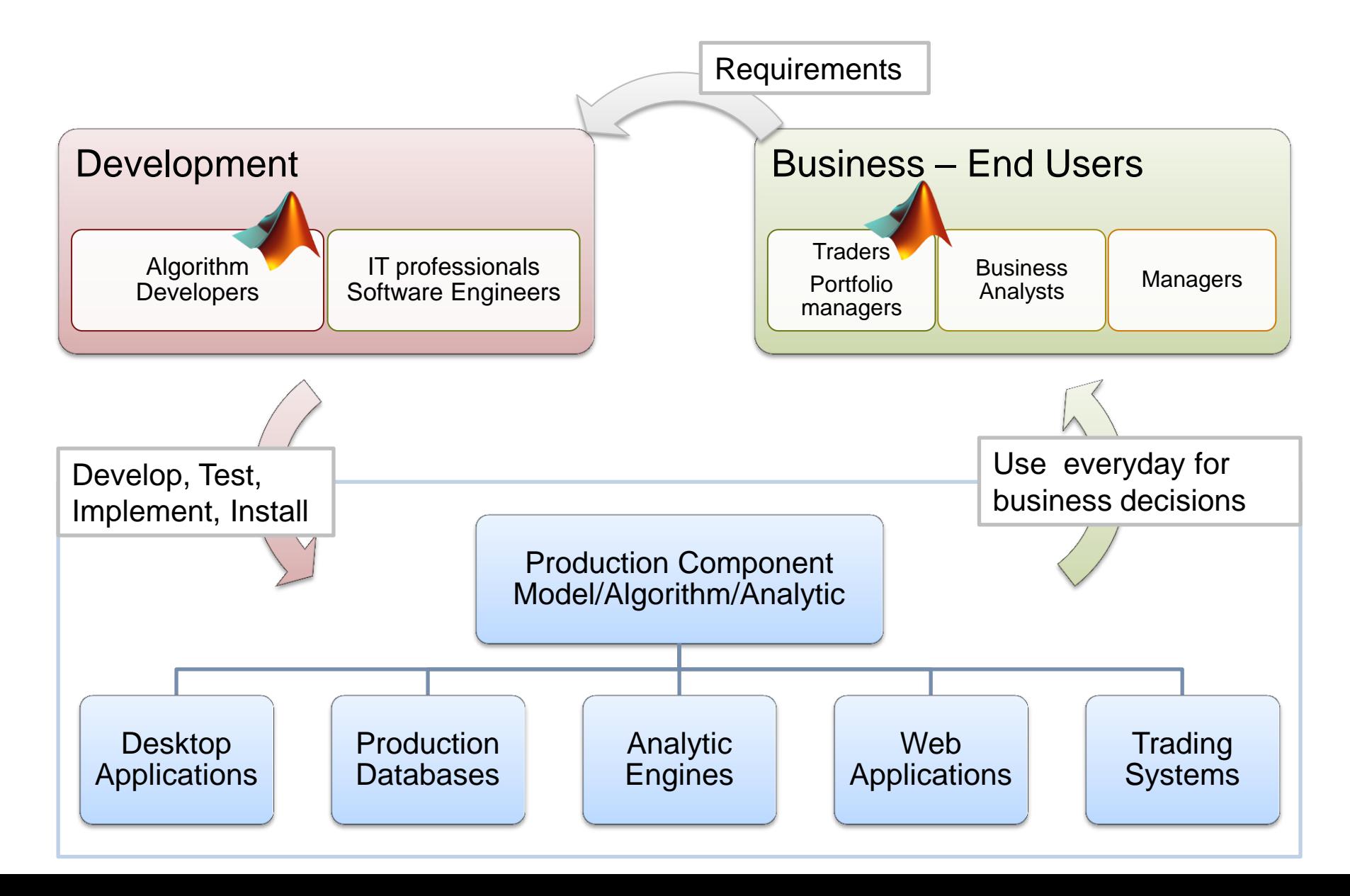

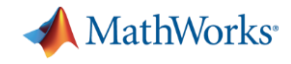

# **Share with non-MATLAB Users: MATLAB Compiler**

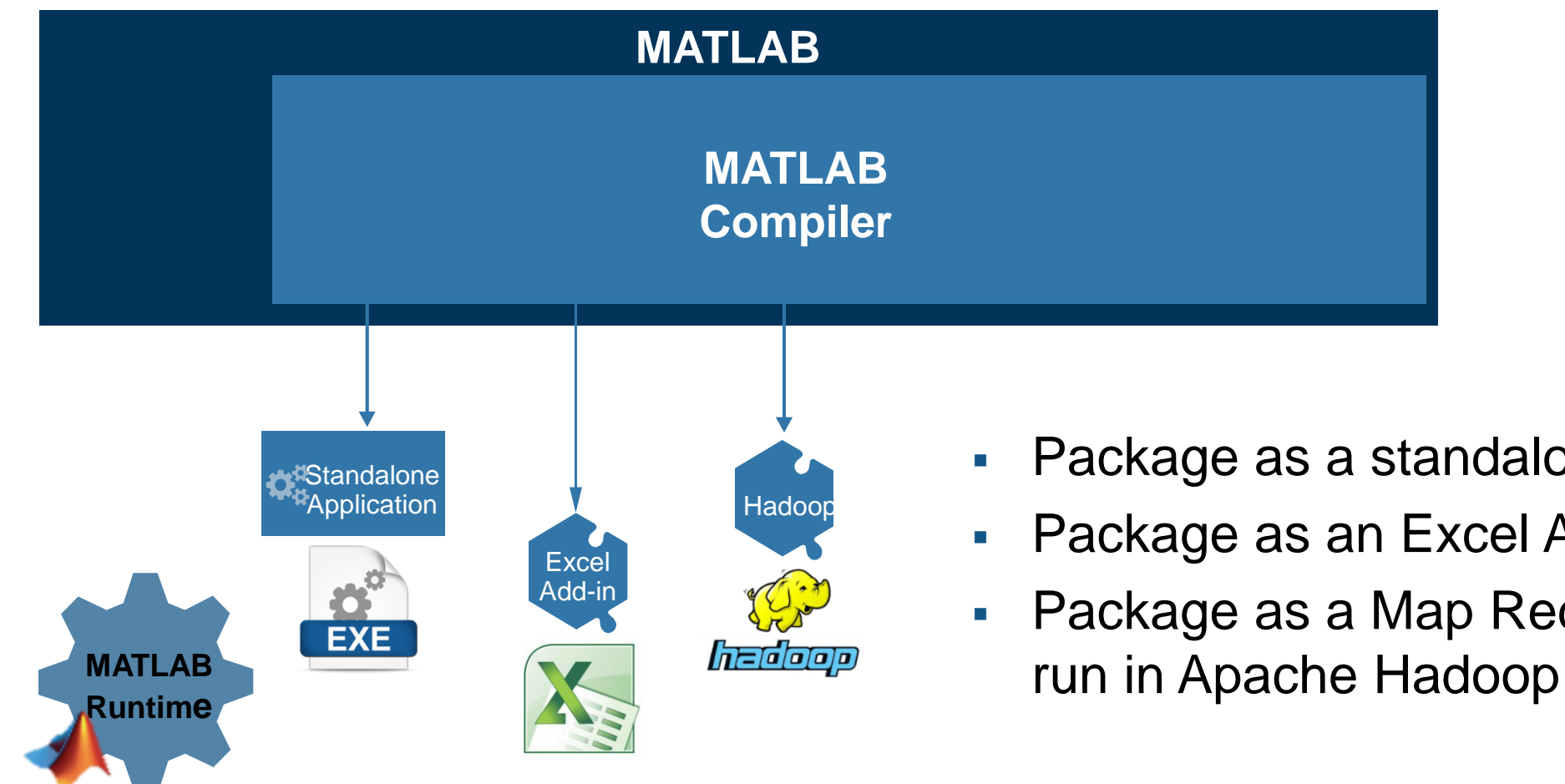

- **Package as a standalone executable**
- **Package as an Excel Add-in**
- **Package as a Map Reduce Application to**

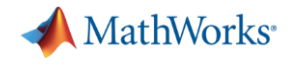

#### **MATLAB Compiler Workflow**

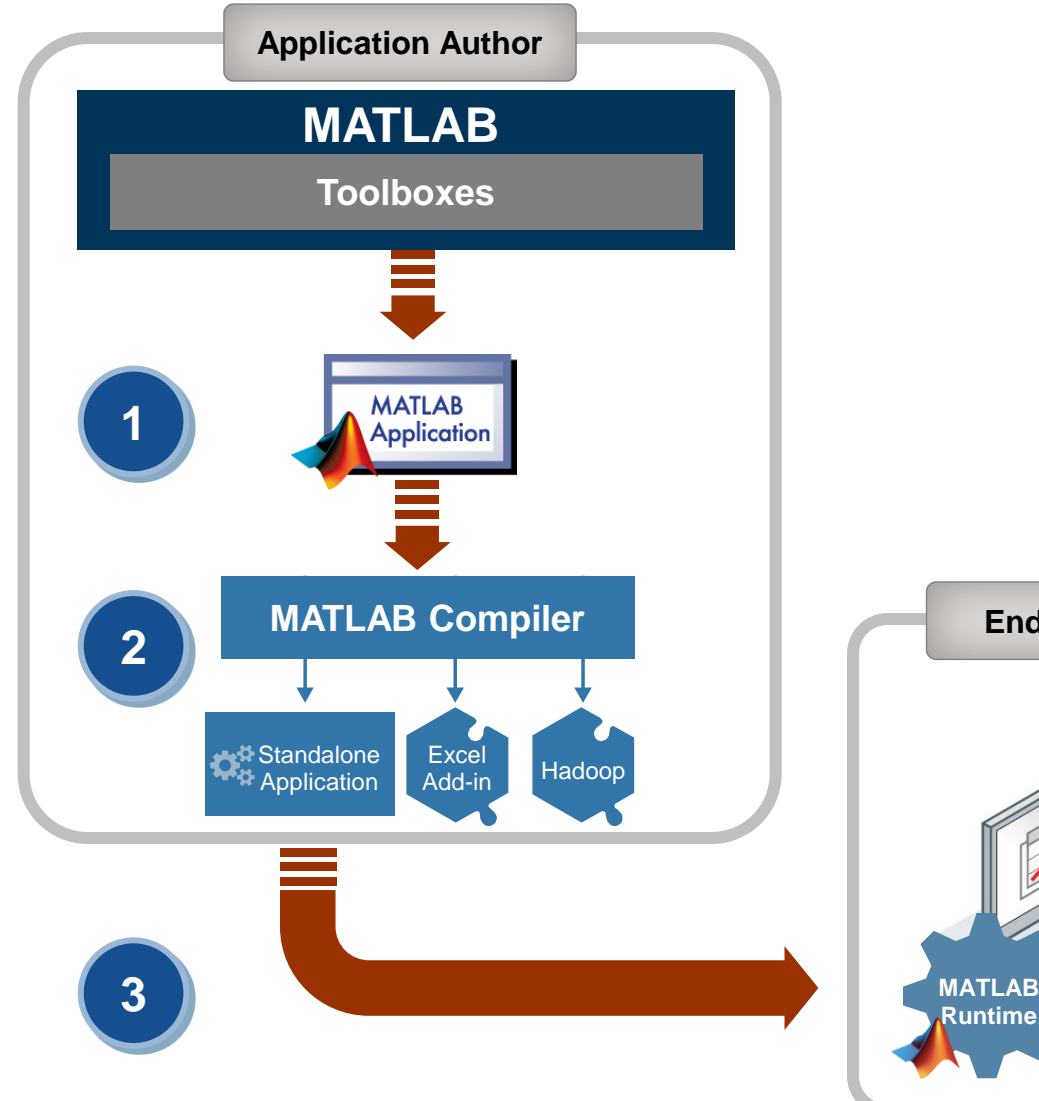

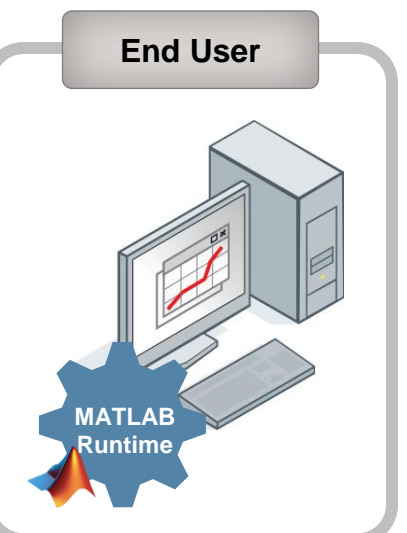

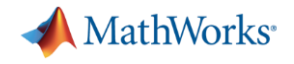

#### **MATLAB in the Enterprise**

- Goals:
	- Enable customers to rapidly develop and deploy MATLAB applications onto the desktop.
	- Seamlessly integrate MATLAB generated components into other languages, applications and enterprise production systems.

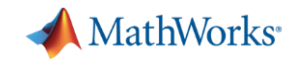

# **Share with non-MATLAB Users: MATLAB Compiler SDK**

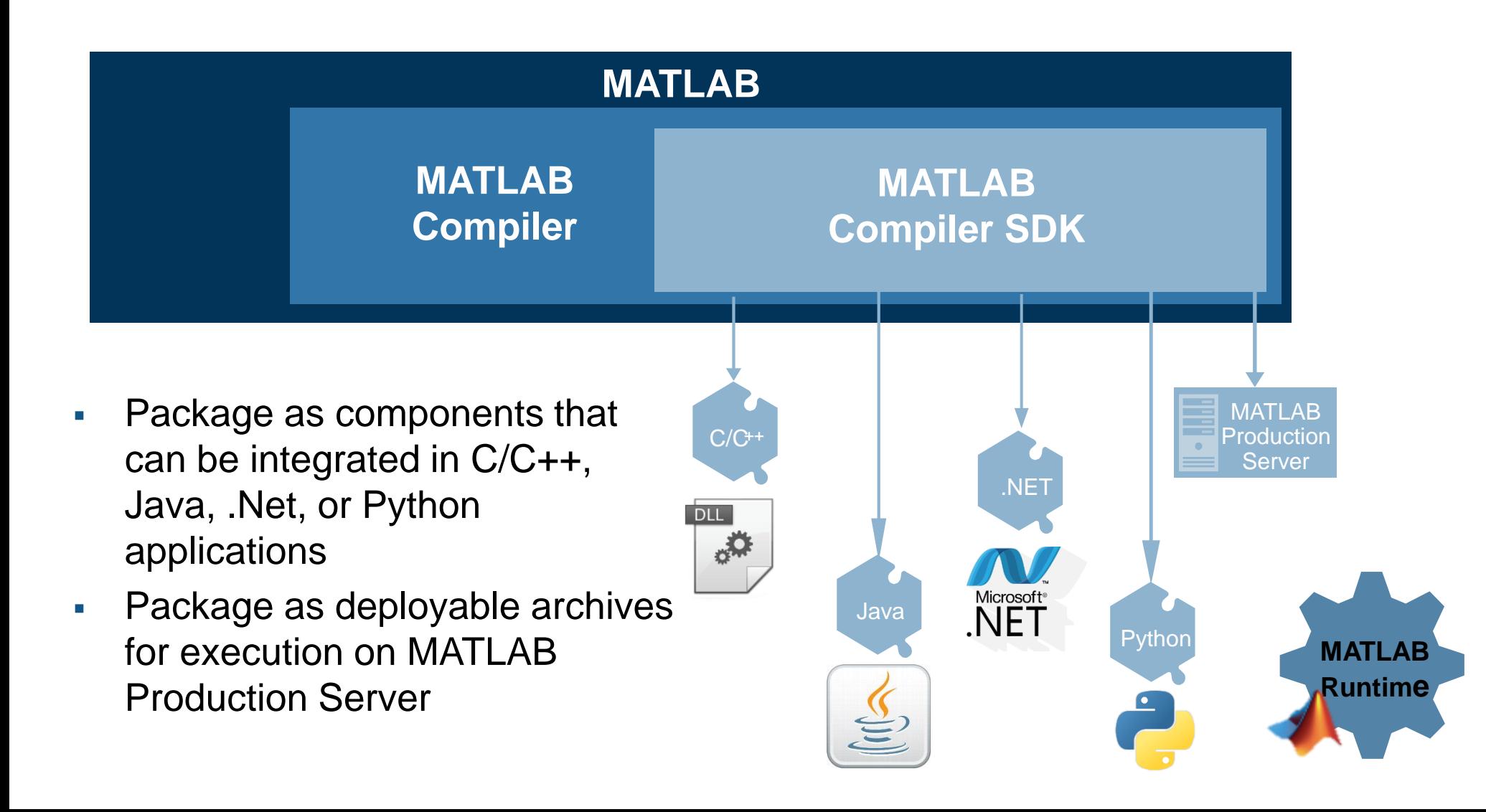

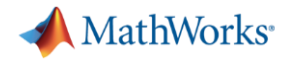

#### **MATLAB Compiler SDK Workflow**

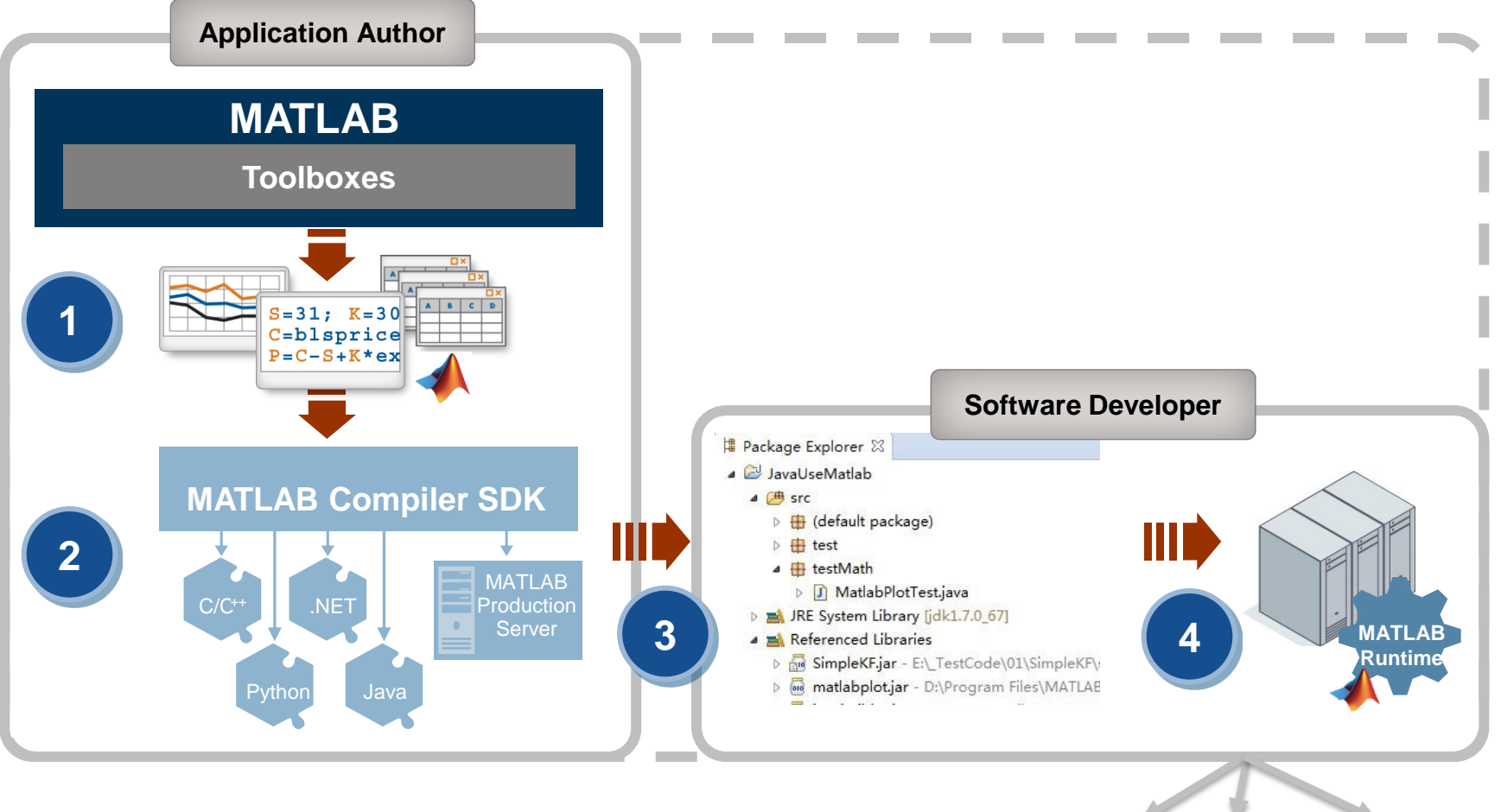

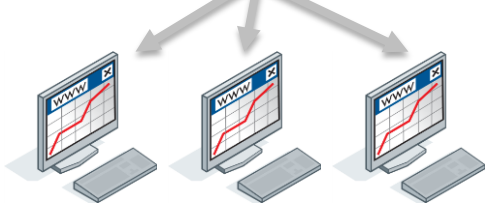

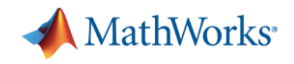

#### **MATLAB Production Server**

- Directly deploy MATLAB programs into production
	- Centrally manage multiple MATLAB programs & MCR versions
	- Automatically deploy updates without server restarts
- Scalable & reliable
	- Service large numbers of concurrent requests
	- Add capacity or redundancy with additional servers
- Use with web, database & application servers
	- Lightweight client library isolates MATLAB processing
	- Access MATLAB programs using native data types

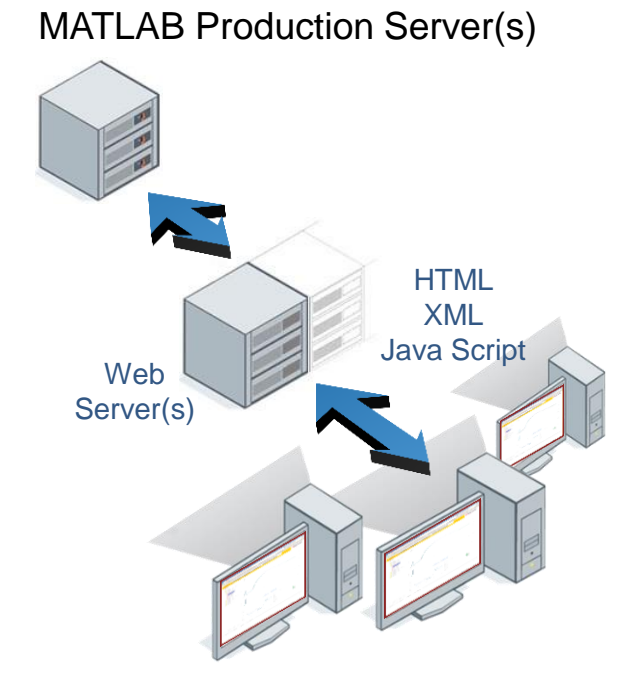

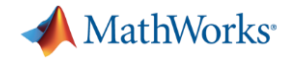

# **Calling Functions**

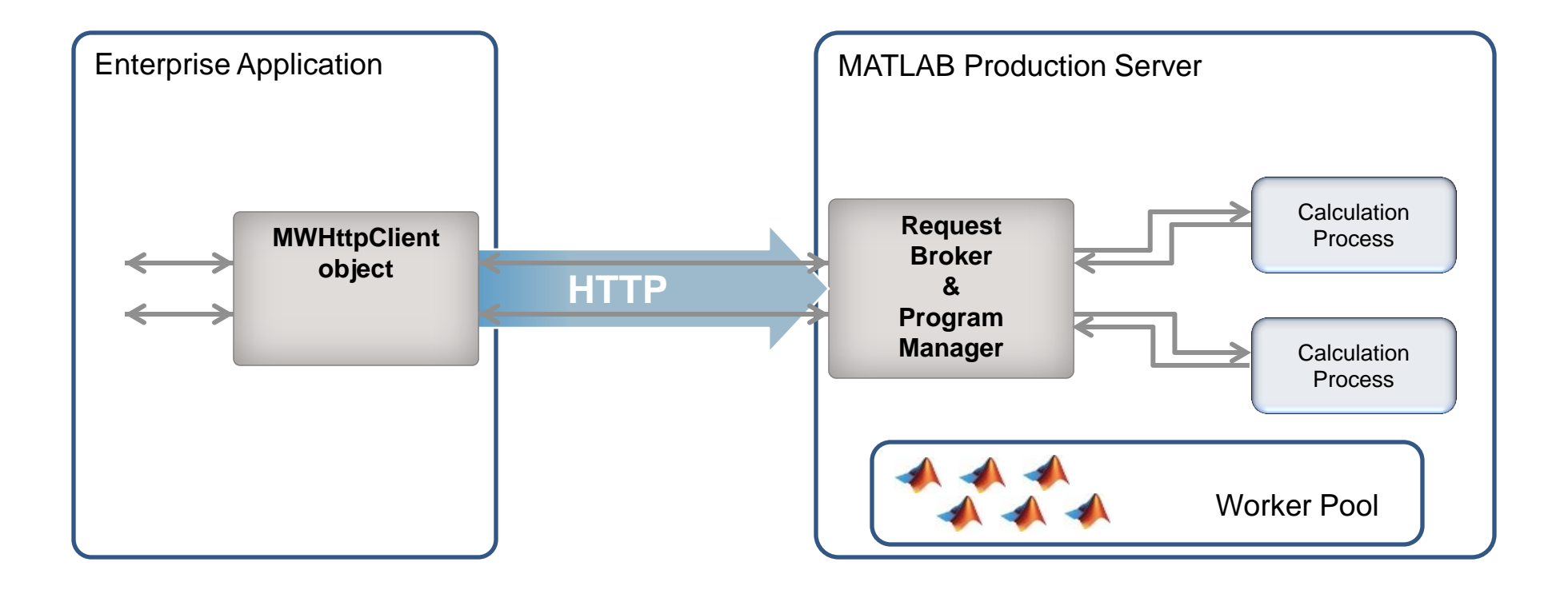

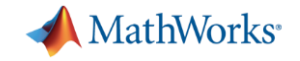

#### **Production Deployment Workflow**

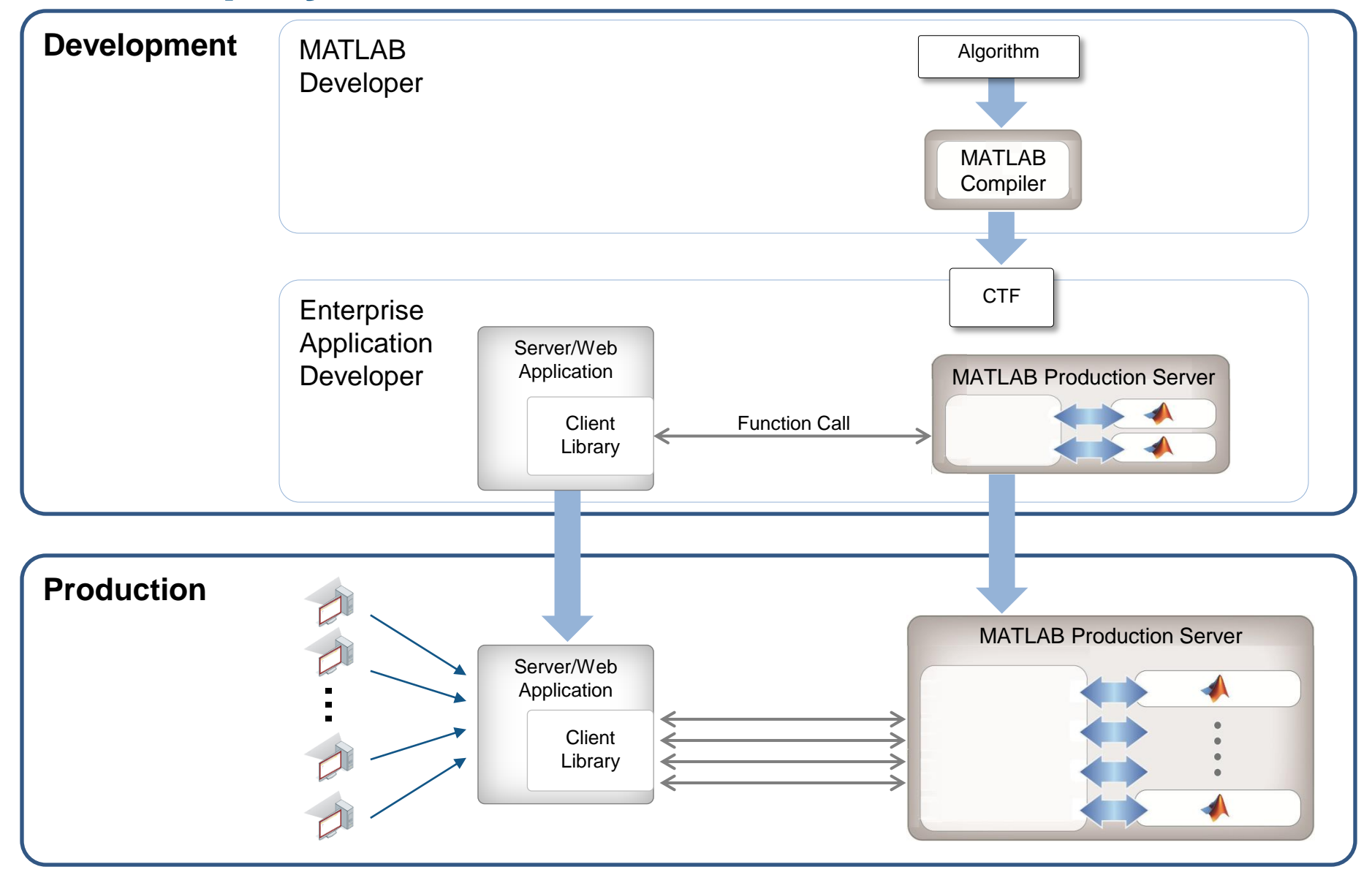

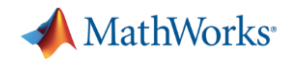

#### **Central Management**

#### Centrally run and manage numerical algorithms

- Simplifies applications
	- Analytics run within datacenter
	- UI and business functionality

- Simplifies change management
	- Independent update of numerical algorithms

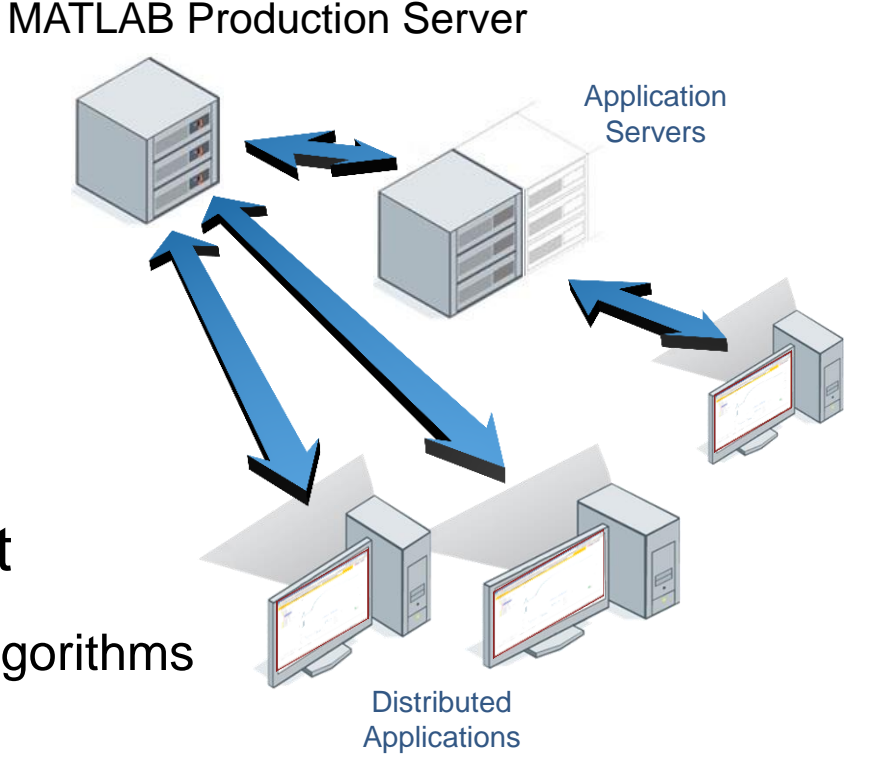

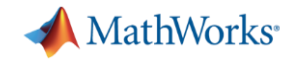

## **Benefits of the MATLAB Production Server**

- Enterprise class framework for running packaged MATLAB programs
- Server software
	- Manages packaged MATLAB programs & worker pool
- Manages MATLAB Runtime libraries for multiple releases
	- MATLAB Compiler Runtime (MCR) for various versions of MATLAB from R2012b onward live on the server.
	- Compiled MATLAB analytics from different versions of MATLAB from R2012b onward can co-exist on the server.
- Lightweight client library for .NET and Java frameworks, C/C++, and Python are supported.
- Reduces the Total Cost Of Ownership for building and supporting in-house financial analytics development and deployment.

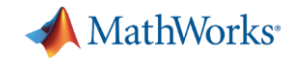

#### **Flexible System to Manage**

- **Licensed on workers/worker threads not on Broker** process
- Infinitely configurable to take advantage of existing inhouse hardware
- **Hosted Analytics platform that is installed in house** enabling rapid updating and deployment of analytics/models
- Accessed by any front end application by means of thin client communications library, or through JSON/Restful interface

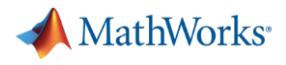

# **MATLAB Production Server … Customer Configurations (1)**

- Request Broker and 24 worker processes
- Can have multiple instances of the MATLAB Production Server
	- 2 request brokers and twelve worker servers
	- 3 request brokers and eight worker servers
	- 4 request brokers and six worker servers
	- 6 request brokers and four worker servers
- Increase capacity by increasing number of servers and combining them
	- One request broker and 48 worker processes

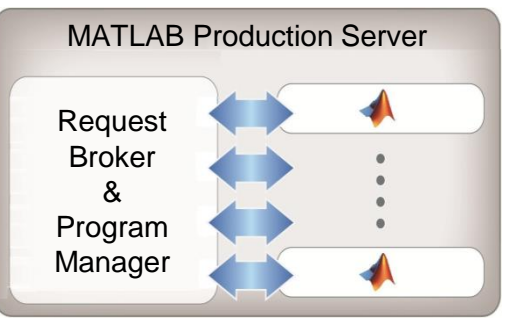

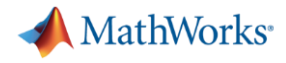

## **MATLAB Production Server … Customer Configurations (2)**

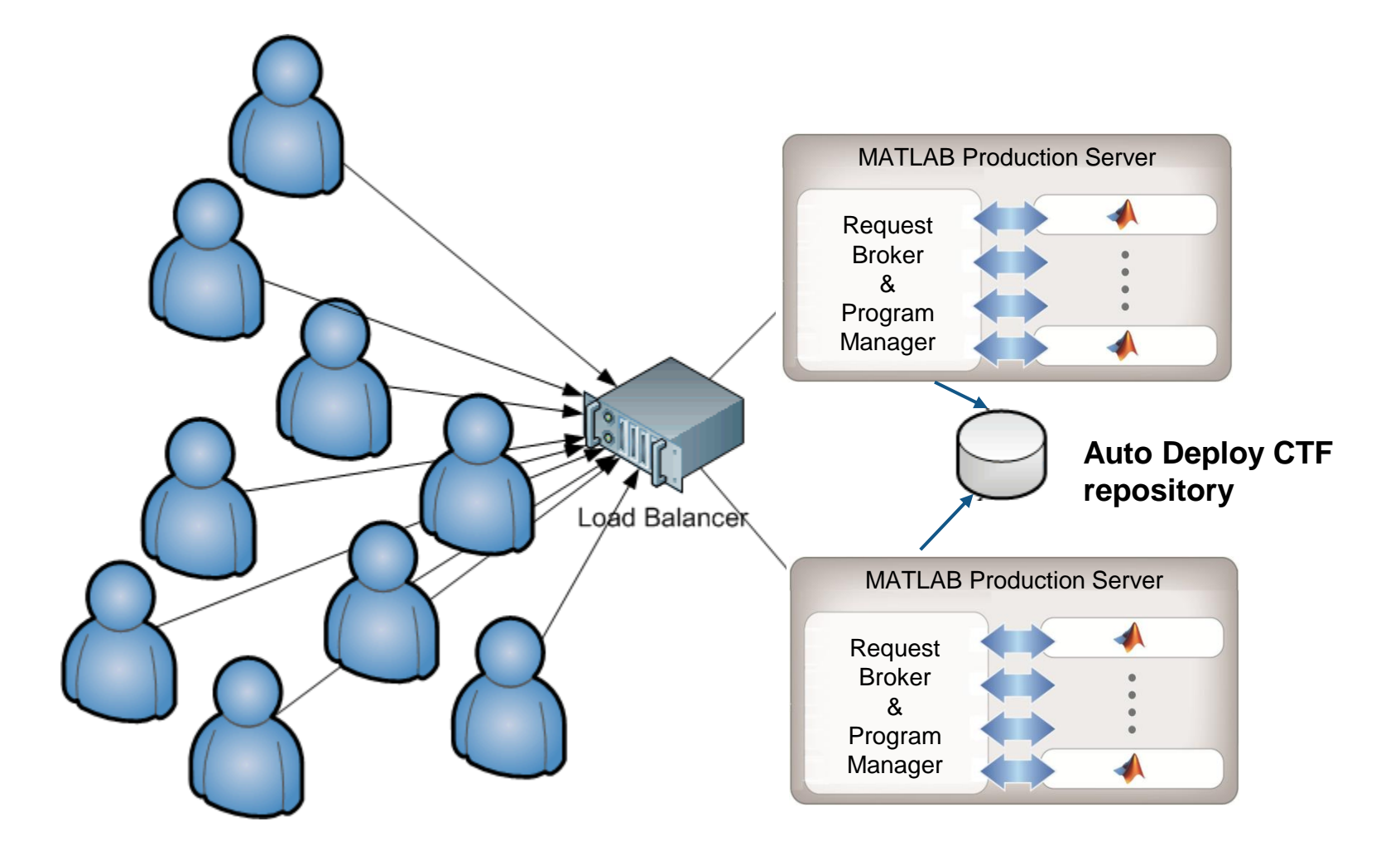

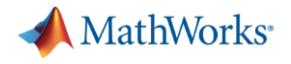

### **Easy Integration**

- **IF can efficiently integrate models/analytics in to** production system
- Seamless integration into .NET and Java development environments … only a few lines of code required
- Time to deploy greatly reduced
	- Only need to supply function signature from Quant to IT for implementation into Enterprise system
	- Updates easily implemented and redeploy new model version

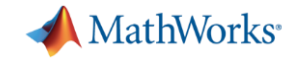

#### **Integration Example … Java**

- **Reference client library**
- **Define function signatures**
- **Define connection (server & CTF)**

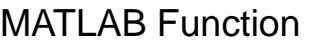

function B = BlackScholes(CP,S,X,T,r,v)

 $d2=d1-v*sqrt(T);$ if CP=='c'  $B = (S<sup>*</sup>normcdf(d1)-X<sup>*</sup>exp(-r<sup>*</sup>T)<sup>*</sup>normcdf(d2))-noise;$ 

Enterprise Application import com.mathworks.mps.client.MWClient; import com.mathworks.mps.client.MWHttpClient; import com.mathworks.mps.client.MATLABException;; public interface BlkSchInterface { double BlackScholes(string C, double S, double X, double T, double r, double v); } MWClient client = new MWHttpClient(); BlkSchInterface blksch\_1 = client.CreateProxy(new URL("http://192.168.240.220:9910/BlkSch1"), BlkSchInterface); double optionprice = blksch\_1.BlackScholes("c", BasePrice.Value, 1, 1, 1, Volatility.Value));

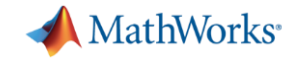

# **Integration Example … .NET**

- **Reference client library**
- **Define function signatures**
- **Define connection (server & CTF)**

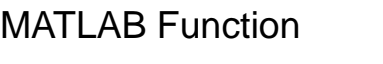

function B = BlackScholes(CP,S,X,T,r,v)

 $d2=d1-v*sqrt(T);$ if CP=='c'  $B = (S<sup>*</sup>normal(d1)-X<sup>*</sup>exp(-r<sup>*</sup>T)<sup>*</sup>normal(d2))$ -noise;

Enterprise Application using Mathworks.MATLAB.ProductionServer.Client; public interface BlkSchInterface { double BlackScholes(string C, double S, double X, double T, double r, double v); } MWClient client = new MWHttpClient(); BlkSchInterface blksch\_1 = client.CreateProxy<BlkSchInterface>(new Uri("http://192.168.240.220:9910/BlkSch1")); double optionprice = blksch 1.BlackScholes("c", BasePrice.Value, 1, 1, 1, Volatility.Value));

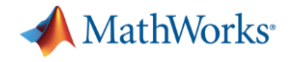

#### **JSON/Restful API**

- Easy API to use
- No client library required

#### MATLAB Function

function  $B = BlackScholes(CP, S, X, T, r, v)$ 

 $d2=d1-v*sqrt(T);$ if CP=='c'  $B = (S<sup>*</sup>normal(d1)-X<sup>*</sup>exp(-r<sup>*</sup>T)<sup>*</sup>normal(d2))$ -noise;

#### Enterprise Application

var cp = parseFloat(document.getElementById('coupon\_payment\_value').value); var np = parseFloat(document.getElementById('num\_payments\_value').value); var ir = parseFloat(document.getElementById('interest\_rate\_value').value); var vm = parseFloat(document.getElementById('facevalue\_value').value);

 // A new XMLHttpRequest object var request = new XMLHttpRequest();

 //Use MPS RESTful API to specify URL var url = "http://localhost:9910/BondTools/pricecalc";

 //Use MPS RESTful API to specify params using JSON var params =  $\{$  "nargout":1, "rhs": [vm, cp, ir, np] };

request.open("POST", url);

#### //Use MPS RESTful API to set Content-Type

request.setRequestHeader("Content-Type", "application/json");

request.send(JSON.stringify(params));

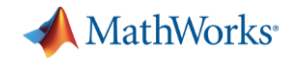

# **Where we are today with MATLAB Production Server**

# **R2016a**

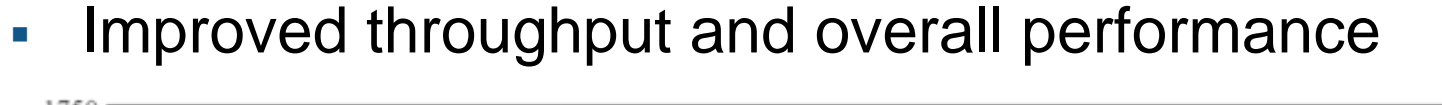

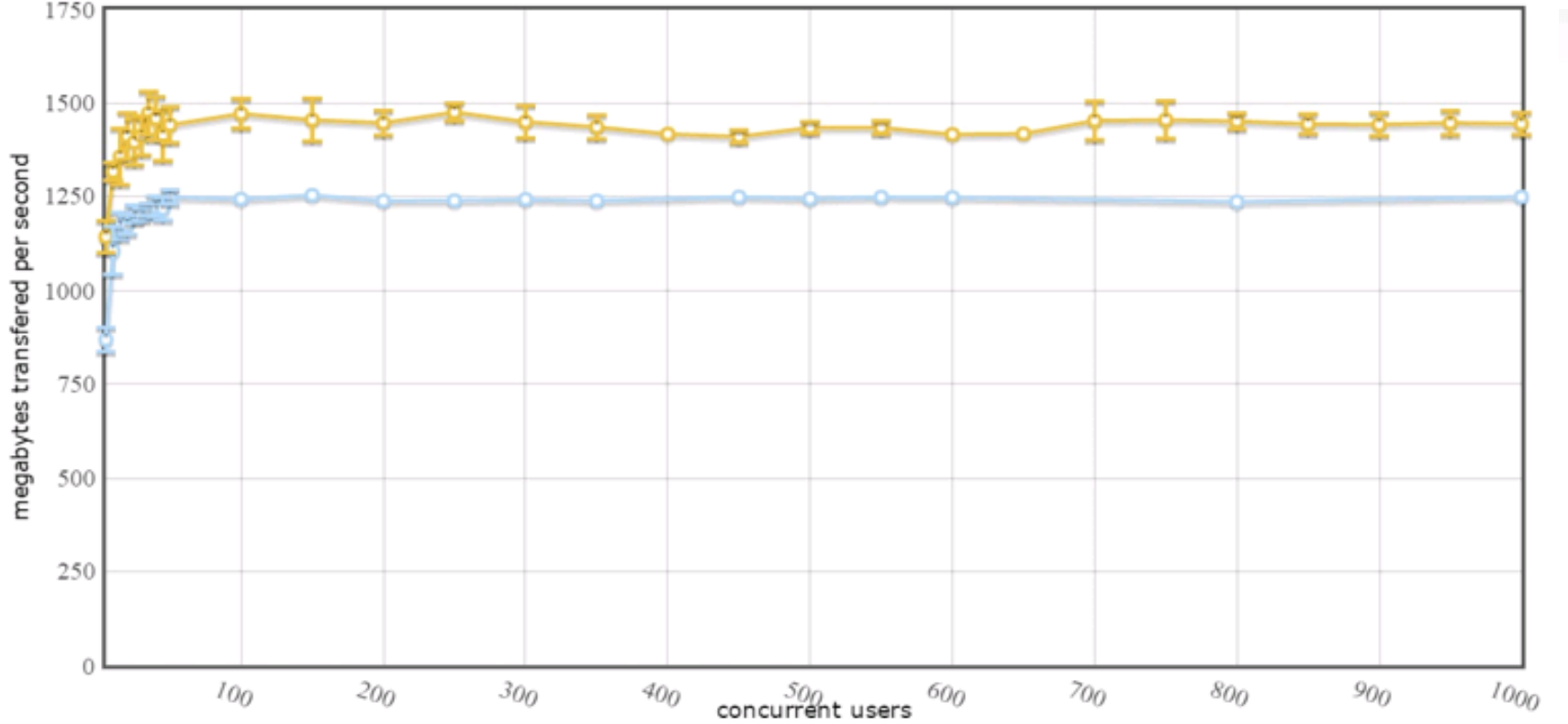

**1.5 Gb/sec transfer rate** for 1 through 1000 concurrent users

**50 µsec latency** for 1 through 1000 concurrent users

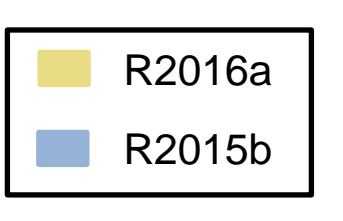

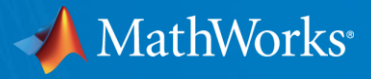

# **MATLAB Development to Production Workflow**

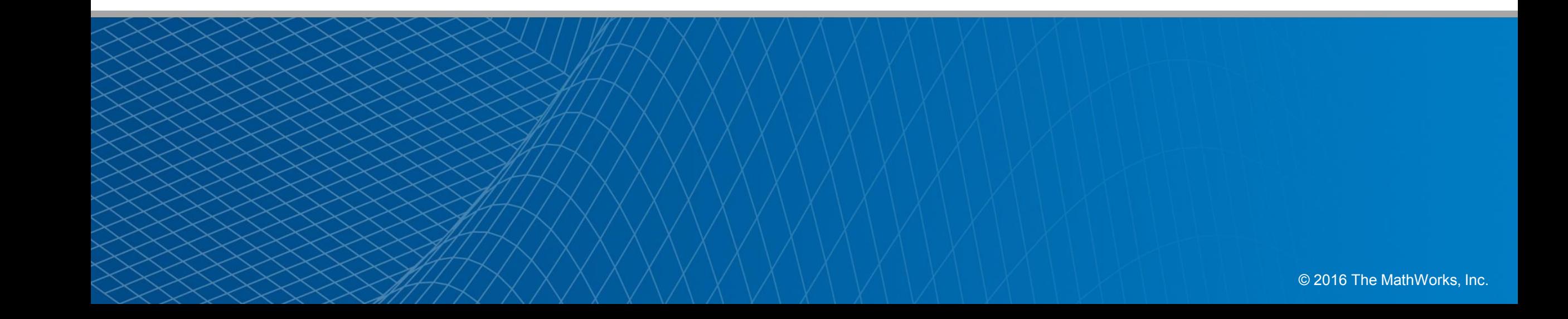

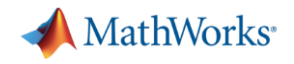

# **Reduce Cost of Building and Deploying In-House Analytics**

- Single development environment for model development and testing.
- Quants/Analysts/Financial Modelers do not have to rewrite code in another language.
- IT can efficiently integrate models/analytics in to production system
- Time to deploy greatly reduced
	- Only need to supply function signature from Quant to IT for implementation into Enterprise system
	- Updates easily implemented and redeploy new model version

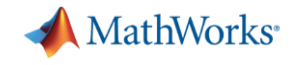

# **Separation of Roles in Building and Deploying In-House Analytics**

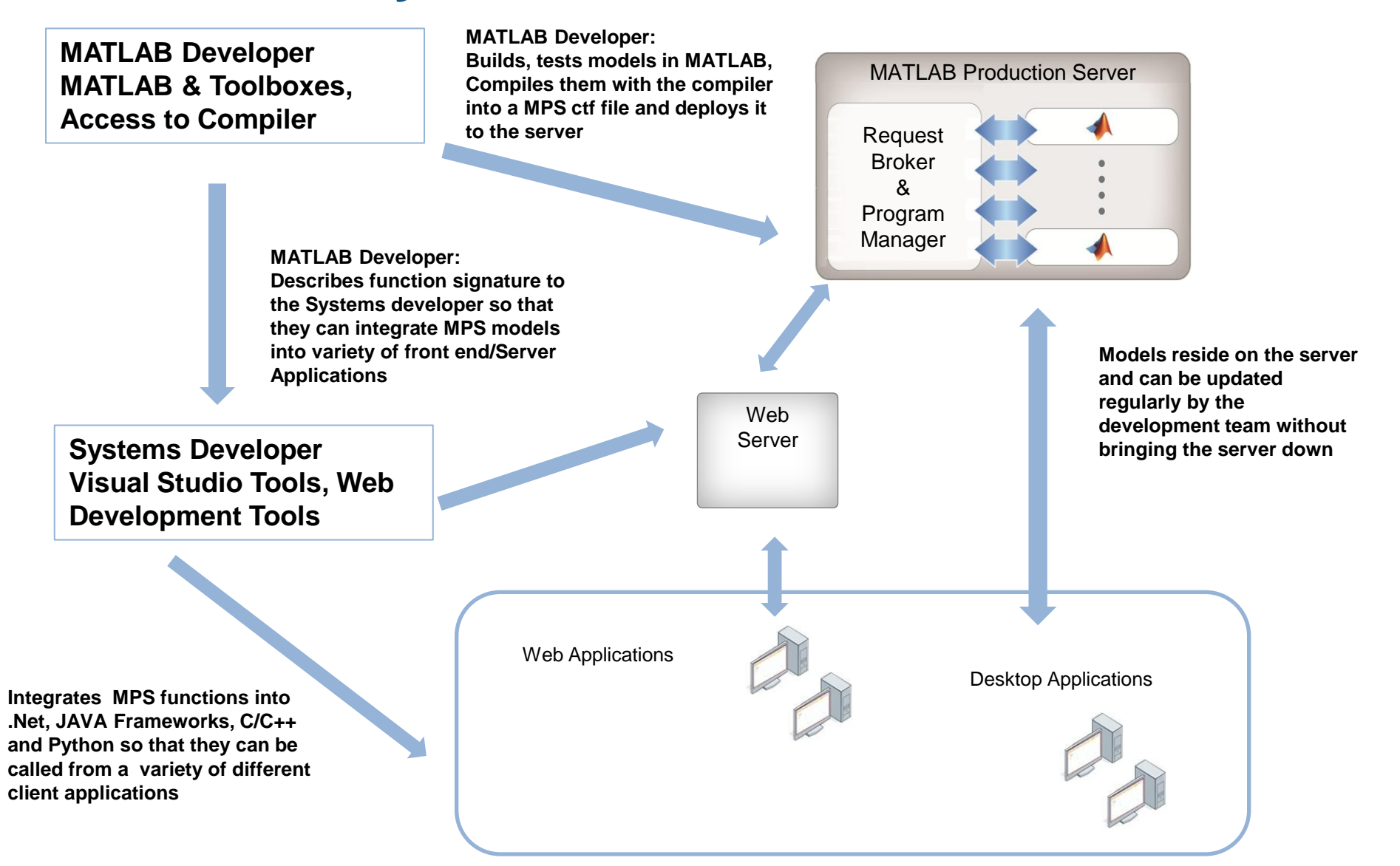

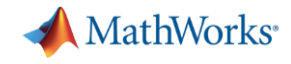

# **Desktop and Server Based Excel Add-ins**

**Desktop Excel Add-ins with compiler** 

**XLA**

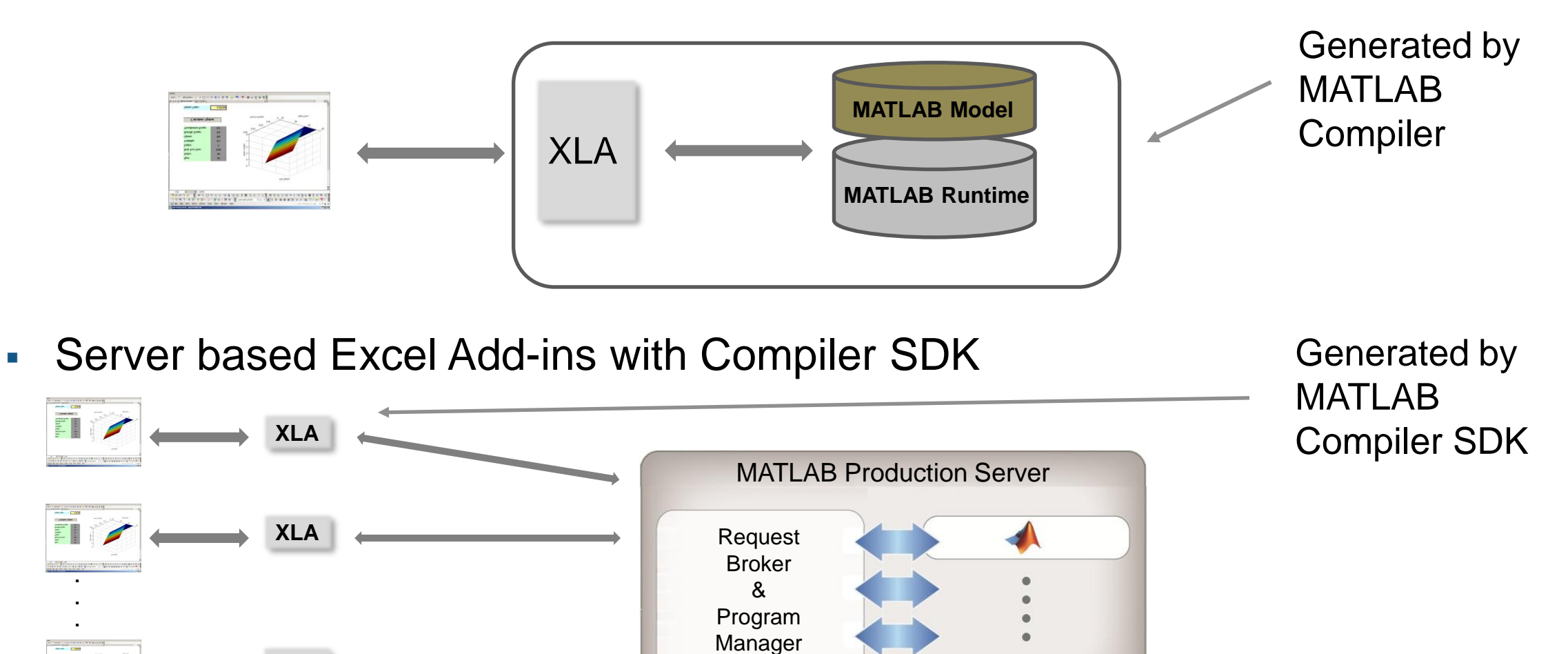

![](_page_26_Picture_0.jpeg)

#### **Sharing algorithms across the organization**

![](_page_26_Figure_2.jpeg)

![](_page_27_Picture_0.jpeg)

# **Web Applications - Using JAVA, C# client libraries**

**Architecture** 

![](_page_27_Picture_3.jpeg)

HTML & JavaScript front end

![](_page_27_Picture_5.jpeg)

![](_page_28_Picture_0.jpeg)

#### **Integration with Databases**

- Optimize numerical processing within databases
	- Request MATLAB analytics directly from database servers
	- Trigger requests based upon database transactions
- Minimize data handling using Database Toolbox

![](_page_28_Figure_6.jpeg)

![](_page_29_Picture_0.jpeg)

#### **Integration with Databases**

- Native in database JSON/Restful call
- ORACLE, MS SQL Server, SAS support this in database

![](_page_29_Figure_4.jpeg)

![](_page_30_Picture_0.jpeg)

# **MATLAB Components in Production Databases**

MATLAB Production Server can provide predictive analytics in the database

- Oracle (Java, .NET)
- Microsoft SQL Server (.NET)
- Microsoft Access (.NET)
- Netezza (JAVA)
- SAS (JAVA)
- Teradata (JAVA)
- **Thin client with MPS** 
	- Java and .NET supported
- Central repository for models … Simplifies change management

![](_page_30_Figure_12.jpeg)

![](_page_31_Picture_0.jpeg)

## **MATLAB Big Data Analytic Components - Hadoop**

![](_page_31_Figure_2.jpeg)

#### **Compiler generated Hadoop components on each node of Hadoop Grid**

![](_page_32_Picture_0.jpeg)

#### **MATLAB Production Server Use Cases**

![](_page_32_Figure_2.jpeg)

**Enterprise Service/Messaging Buses**